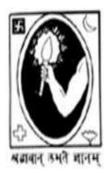

# **CITY COLLEGE**

102/1, RAJA RAMMOHAN SARANI, KOLKATA - 700 009

Notice Date: 23.02.2021

All students of B.A/B.Sc/B.Com "1<sup>st</sup> Semester (Hons./General)" of City College are hereby intimated that as per University of Calcutta Notice No. CE/R&F/09/21/67 dated 12.02.2021, online submission of application form for B.A/B.Sc/B.Com 1<sup>st</sup> Semester (Hons./General) Examination, 2020 will be open from 24.02.2021 to 04.03.2021 in the website cuexam.net and cuexamwindow.in. All the students of B.A/B.Sc/B.Com 1<sup>st</sup> Semester are instructed to complete the online application process and submit duly signed hard copy of the application form to the office of City College as per following schedule:-

| Semester & Stream                      | Date of submission of duly signed Application form | Time                |  |
|----------------------------------------|----------------------------------------------------|---------------------|--|
| 1 <sup>st</sup> Semester B.Sc General  | 25.02.2021                                         | 11 20 am to 2 00 nm |  |
| (Regular+Backlog)                      | (Thursday)                                         | 11.30 am to 3.00 pm |  |
| 1 <sup>st</sup> Semester B.Sc Hons     | 26.02.2021                                         | 11 20 am to 2 00 nm |  |
| (Regular+Backlog)                      | (Friday)                                           | 11.30 am to 3.00 pm |  |
| 1 <sup>st</sup> Semester B.Com Hons.   | 01.03.2021                                         | 11 20 am to 2 00 nm |  |
| (Regular+Backlog)                      | (Monday)                                           | 11.30 am to 3.00 pm |  |
| 1 <sup>st</sup> Semester B.Com General | 02.03.2021                                         | 11.30 am to 3.00 pm |  |
| (Regular+Backlog)                      | (Tuesday)                                          | 11.30 am to 3.00 pm |  |
| 1 <sup>st</sup> Semester BA Hons.      | 03.03.2021                                         | 11.30 am to 3.00 pm |  |
| (Regular+Backlog)                      | (Wednesday)                                        | 11.30 am to 3.00 pm |  |
| 1 <sup>st</sup> Semester BA General    | 04.03.2021                                         | 11.30 am to 3.00 pm |  |
| (Regular+Backlog)                      | (Thursday)                                         | 11.30 απ το 3.00 μπ |  |

\*\* All students must check the Examination checklists uploaded to our College website as provided by

University of Calcutta \*\*

\*\*\* All Backlog students must bring College fees book on scheduled date\*\*\*

### **Enclosed:**

- 1. University of Calcutta Notice No. CE/R&F/09/21/67 dated 12.02.2021
- 2. Instructions for filling the online application form at cuexamwindow.in

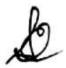

Principal City College Kolkata -09

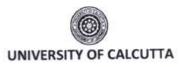

No. CE/R&F/09/21/67

NOTICE

SENATE HOUSE CALCUTTA 12 February 2021

From: The Controller of Examinations

University of Calcutta

To:

The Principals,

All Affiliated Colleges for B.A./B.SC./B.Com. Semester - I (Hons./Gen./Major) Examination, 2020

Dear Sir/Madam,

This is to inform you that as approved by the University authority the system of on-line submission of application for the B.A./B.SC./B.Com. Semester - I (Hons./Gen./Major) Examination, 2020 will be open as per the following schedule, in the web site cuexam.net and cuexamwindow.in.

# B.A./B.SC./B.Com. Semester - I (Hons./Gen./Major) Examination, 2020

## 1. For the System of on-line application submission:

| Activity |                                                                                                    | Duration                       |
|----------|----------------------------------------------------------------------------------------------------|--------------------------------|
|          | Uploading of Checklist                                                                                                    | 22.02.2021                     |
| D.       | On-line application form submission and the submission of the same by the student to college. (Fees are exempted from candidates for said examinations) | 24.02.2021<br>To<br>04.03.2021 |
|          | Confirmation of the candidates' enrollment by the College                                                                                               | 25.02.2021<br>To<br>06.03.2021 |
| d.       | Last date of submission of the list of the approved candidates document by the college to the University                                                | 8.03.2021                      |

<sup>\*\*</sup>Colleges are requested to inform all candidates accordingly.

(Dr. J. Dutta Gapta)
Controller of Examinations (Acting)
University of Calcutta

<sup>\*\*</sup> Not applicable for candidates who have appeared at B.Com Semester-I, III,V Examinations, 2020 earlier.

# Instructions for filling online application form at cuexamwindow.in

Students are suggested to fill the application form through a Computer as the page may not load properly in a mobile phone

**Step 1:** Go to the website: <a href="https://www.cuexamwindow.in/">https://www.cuexamwindow.in/</a>

Step 2: Click "CBCS" tab.

**Step 3:** Click either "**BA/BSc**" or "**BCom**" tab according to your stream.

Step 4: Click "Semester-I" tab.

Step 5: Click "Form Submission" tab.

**Step 6:** You will be asked to enter your CU Registration Number or CU Roll Number. Enter correctly as given in the Examination Checklist.

**Step 7:** Enter any other detail as required.

**Step 8:** Check all your relevant details and make necessary corrections if required.

**Step 9: Submit** the form once all corrections are done.

**Step 10:** Take **two print outs** of the form and sign at appropriate place.

**Step 11:** Submit one copy of the duly signed form at City College Office. Keep one copy for your personal record.